## **Paket I08 - Indikatoren ändern**

Das Inhaltspaket I08 beschäftigt sich mit Feldindikatoren, die in RDA-Aufnahmen nicht mehr verwendet werden. Beispiel "Feld 331":

hier wird nur noch der Indikator \_ (Blank) verwendet, die Indikatoren a und b werden nicht mehr belegt. Die Inhalte werden entsprechend verschoben; z.B. 331a nach 331\_.

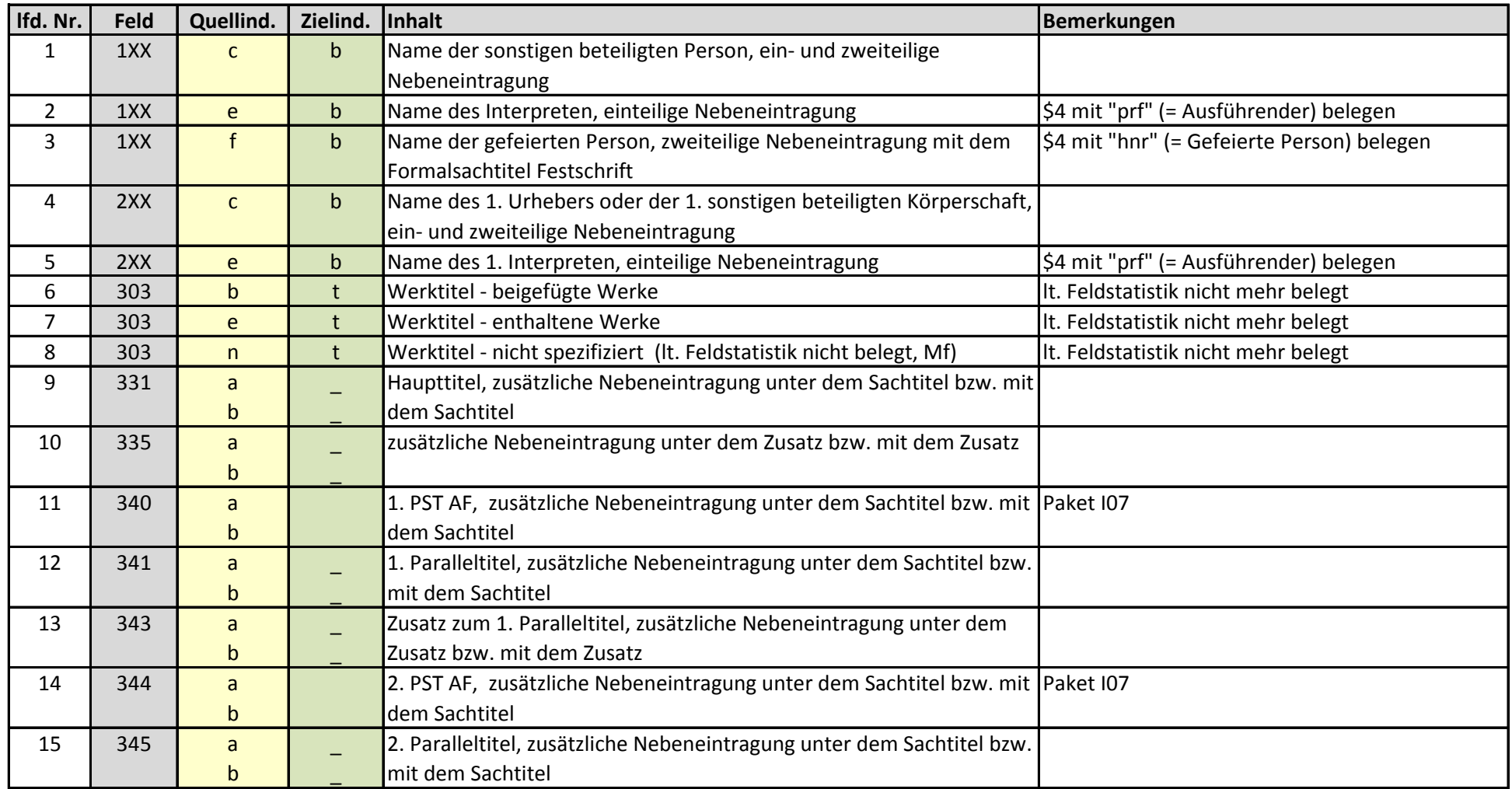

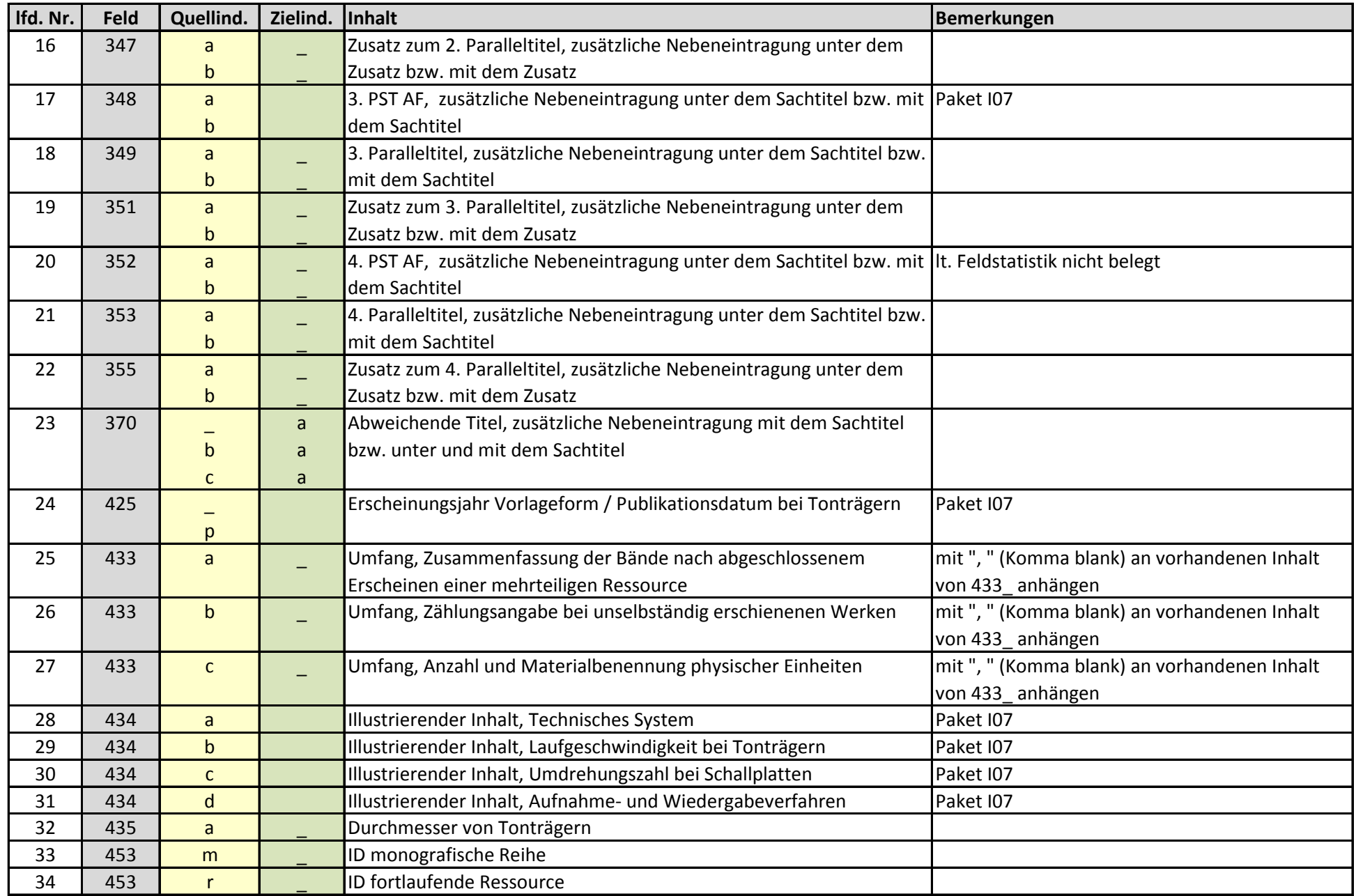

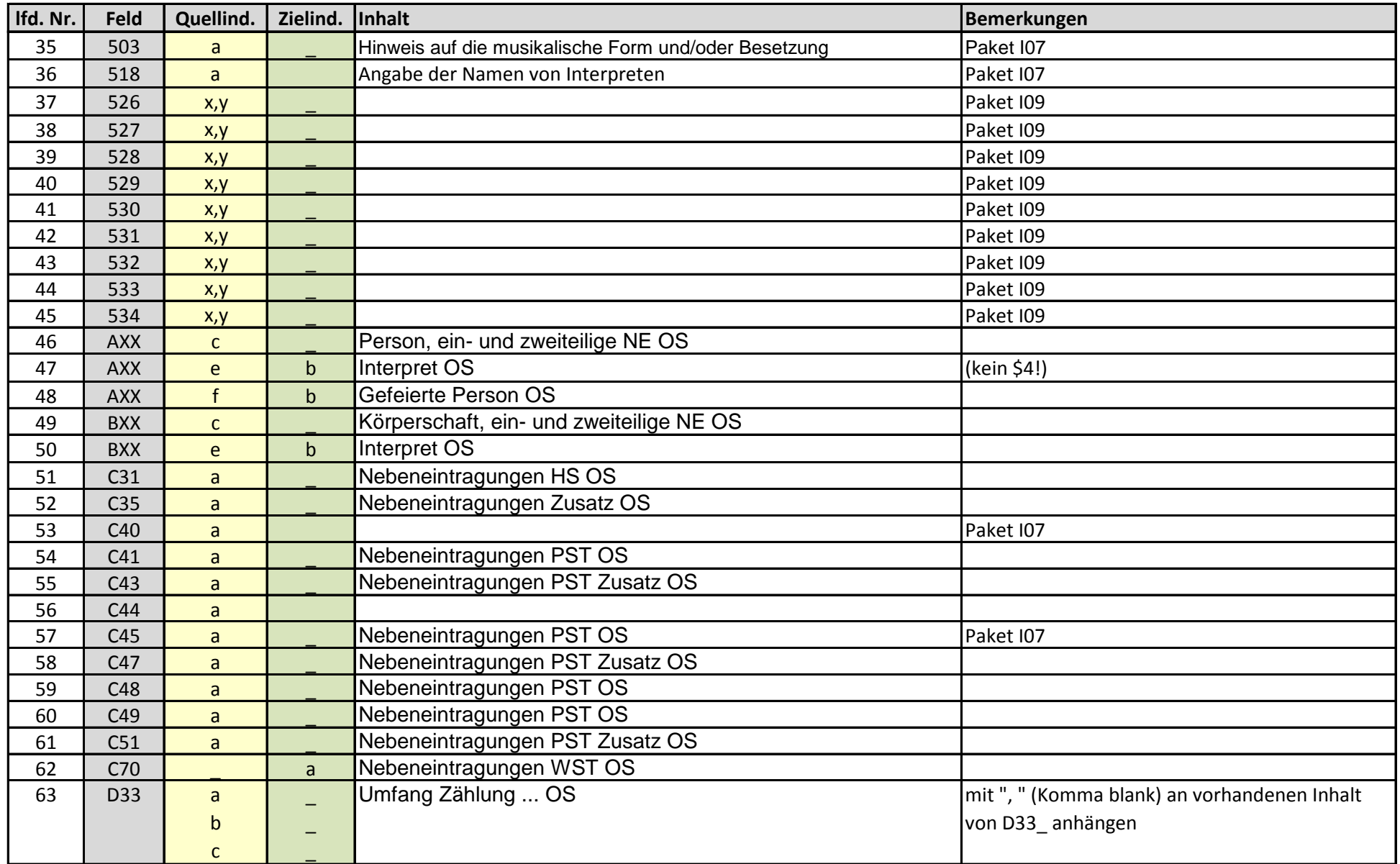